## Package 'hlt'

August 22, 2022

Type Package Title Higher-Order Item Response Theory Version 1.3.1 Date 2022-08-14 Maintainer Michael Kleinsasser <mjkleinsa@gmail.com> Description Higher-order latent trait theory (item response theory). We implement the generalized partial credit model with a second-order latent trait structure. Latent regression can be done on the second-order latent trait. For a pre-print of the methods, see, ``Latent Regression in Higher-Order Item Response Theory with the R Package hlt'' <[https://mkleinsa.github.io/doc/hlt\\_proof\\_draft\\_brmic.pdf](https://mkleinsa.github.io/doc/hlt_proof_draft_brmic.pdf)>.

License GPL  $(>= 2)$ 

**Depends** R  $(>= 3.5.0)$ 

Imports Rcpp (>= 1.0.8), RcppDist, RcppProgress, tidyr, ggplot2, truncnorm, foreach, doParallel

LinkingTo Rcpp, RcppDist, RcppProgress

RoxygenNote 7.2.1

Encoding UTF-8

URL <https://github.com/mkleinsa/hlt>

BugReports <https://github.com/mkleinsa/hlt/issues>

LazyData true

NeedsCompilation yes

Author Michael Kleinsasser [aut, cre]

Repository CRAN

Date/Publication 2022-08-22 10:30:02 UTC

### <span id="page-1-0"></span>R topics documented:

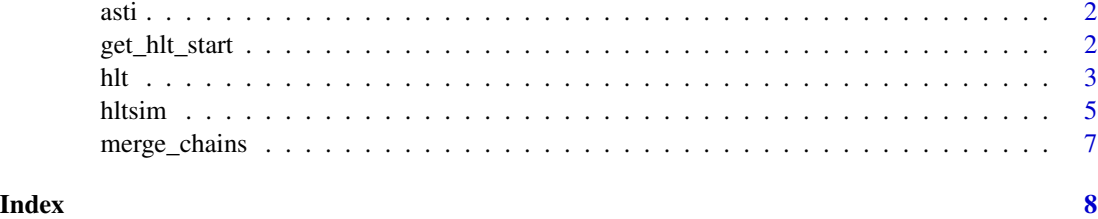

asti *asti data*

#### Description

asti data

#### References

Levenson, M. R., Jennings, P. A., Aldwin, C. M., & Shiraishi, R. W. (2005). Self-transcendence: conceptualization and measurement. The International Journal of Aging and Human Development, 60, 127-143.

get\_hlt\_start *hlt Starting Values*

#### Description

Get starting values from hlt fit object

#### Usage

get\_hlt\_start(x, nchains = 1)

#### Arguments

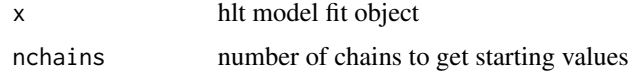

#### Value

a list of lists with starting values for each chain

<span id="page-2-0"></span>hlt *Explanatory and Descriptive Higher-Order Item Response Theory (Latent Trait Theory)*

#### Description

Fit a higher-order item response theory model under the generalized partial credit measurement model. The goal is to explain multiple latent dimensions by a single higher-order dimension. We extend this model with an option to perform regression on the general latent dimension.

#### Usage

```
hlt(
  x,
  z = NULL,
  id,
  iter,
  burn = iter/2,
  delta,
  type = "2p",
 start = list(list(lambda = c(), theta = c(), delta = c(), alpha = c(), beta = c())),
  nchains = 1,
  progress = TRUE,
  verbose = FALSE
```
#### Arguments

)

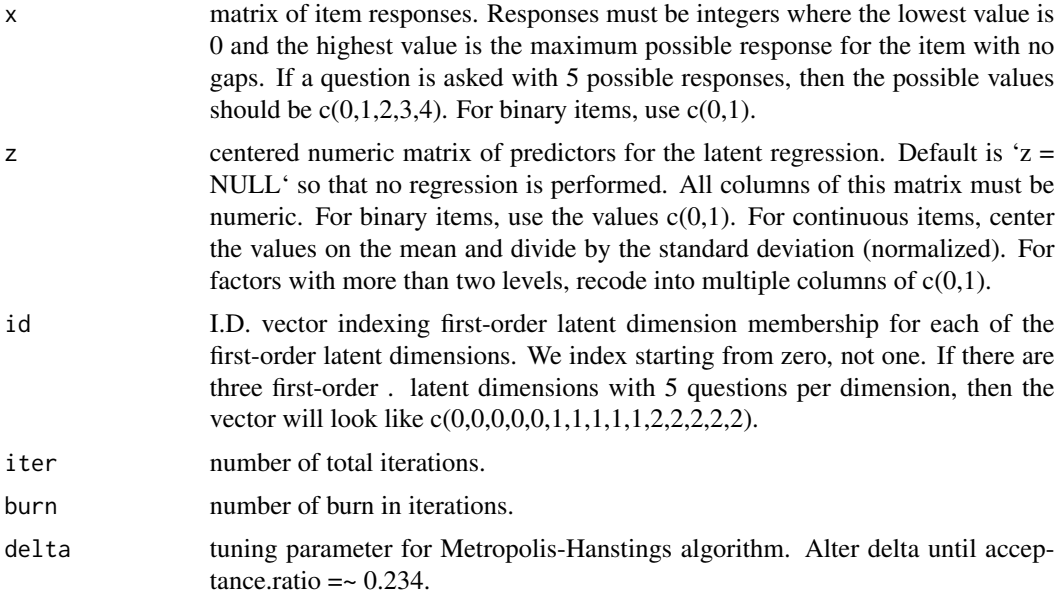

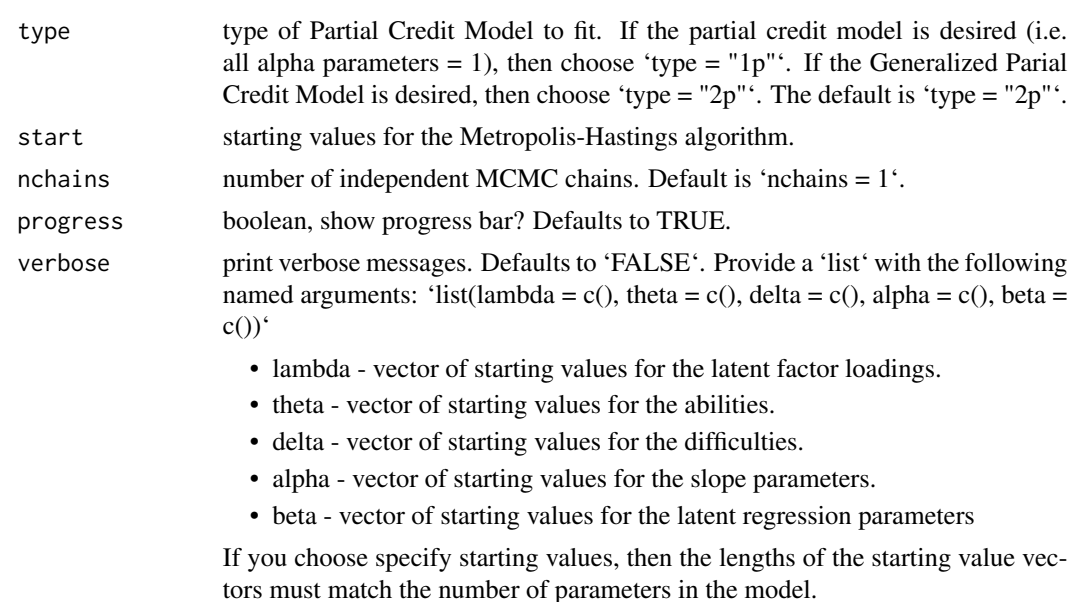

#### Value

A 'list' containing:

- post A 'matrix' of posterior estimates. Rows are the draws and columns are the named parameters.
- accept.rate acceptance rate of MH algorithm
- theta 'matrix' of mean (first column) and standard deviation (second column) of posterior estimates of ability parameters
- nT number of latent factors estimated
- args returns the arguments to hlt

#### Examples

```
# set seed
set.seed(153)
# load the asti data set
data("asti")
# shift responses to range from 0 instead of 1
x = as_matrix(ast[, 1:25]) - 1# subset and transform predictor data
z = \text{asti}[, 26:27]z[, 1] = (z[, 1] == "students") * 1z[, 2] = (z[, 2] == "male") * 1z = as_matrix(z)
```
#### <span id="page-4-0"></span>hltsim 5

```
# specify which items from x belong to each domain
id = c(0, 0, 0, 0, 1, 1, 1, 1, 2, 2, 2, 2, 3, 3, 3, 3, 3, 3, 4, 4, 4, 4, 4, 4)# fit the model
mod = hlt(x, z = z, id = id, iter = 20, burn = 10, delta = 0.002)
mod$accept.rate # ideally 0.234
plot(mod, param = "lambda1", type = "trace")
plot(mod, param = "lambda2", type = "trace")
plot(mod, param = "lambda3", type = "trace")
plot(mod, param = "a1", type = "trace")
plot(mod, param = "d2_3", type = "trace")
plot(mod, param = "beta1", type = "trace")
plot(mod, item = 1, type = "icc")
plot(mod, item = 2, type = "icc")
plot(mod, item = 3, type = "icc")
plot(mod, item = 4, type = "icc")
plot(mod, item = 5, type = "icc")
plot(mod, item = 6, type = "icc")
plot(mod, item = 7, type = "icc", min = -10, max = 10)
summary(mod, param = "all")
summary(mod, param = "delta", digits = 2)
summary(mod, param = "lambda")
summary(mod, param = "alpha")
summary(mod, param = "delta")
summary(mod, param = "theta", dimension = 1)
summary(mod, param = "theta", dimension = 2)
summary(mod, param = "theta", dimension = 3)
summary(mod, param = "theta", dimension = 4)
# start from a previous run's solution
post = tail(mod$post, 1)
start = list(lambda = post[1, c("lambda1", "lambda2", "lambda3", "lambda4", "lambda5")],
             theta = mod$theta_mean,
             delta = post[1, grepl("^[d]", colnames(post))],
             alpha = post[1, paste0("a", 1:25)],beta = post[1, c("beta1", "beta2")])
mod = hlt(x, z = z, id = id, start = start, iter = 20, burn = 10, delta = 0.002)
```
#### Description

Simulate the HLT model

#### Usage

```
hltsim(type, n, ntheta, lambda, id, dL, nB, beta = NULL)
```
#### Arguments

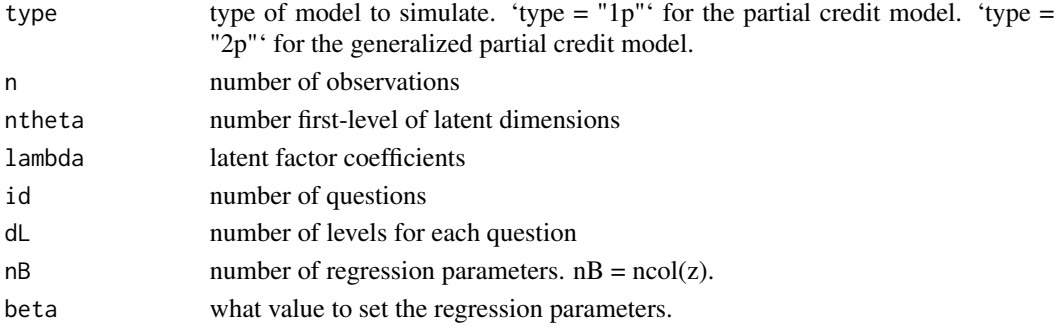

#### Value

a 'list' containing

- x matrix of simulated item responses
- theta matrix of true latent ability
- id I.Ds for item membership to each dimension
- namesx vector of column names for each item
- s.cor true correlations between latent ability dimensions
- s.delta true difficulty parameters
- s.lambda true loading parameters
- s.alpha true discrimination parameters

#### Examples

```
xdat = hltsim(n = 250, type = "2p", ntheta = 4,
              lambda = c(0.5, 0.8, 0.9, 0.4), id = c(rep(0, 15)),rep(1, 15), rep(2, 15), rep(3, 15)), dL = 2)
mod1 = hlt(x = xdat$x, id = xdat$id, iter = 12e1,
           burn = 6e1, delta = 0.023)xdat = hltsim(n = 250, type = "2p", ntheta = 4,
              lambda = c(0.5, 0.8, 0.9, 0.4), id = c(rep(0, 15),
              rep(1, 15), rep(2, 15), rep(3, 15), dl = 2,
              beta = c(0.5, -0.7), nB = 2)
mod2 = hlt(x = xdat$x, id = xdat$id, z = xdat$z,
           iter = 12e1, burn = 6e1, delta = 0.023, nchains = 1)
```
<span id="page-6-0"></span>

#### Description

Merge Chains from hlt method

#### Usage

merge\_chains(x, ...)

#### Arguments

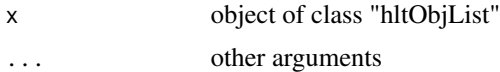

#### Value

a list of class 'hltObj'. This class constructs a single 'hltObj' from a list of model fits by merging the chains into one matrix of draws.

# <span id="page-7-0"></span>Index

∗ data asti, [2](#page-1-0) asti, [2](#page-1-0) get\_hlt\_start, [2](#page-1-0) hlt, [3](#page-2-0) hltsim, [5](#page-4-0) merge\_chains, [7](#page-6-0)